# **Indesign CC : Pour PC et Mac**

Pierre Labbe

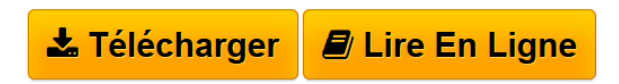

### **Indesign CC : Pour PC et Mac** Pierre Labbe

Véritable mine d'informations, de conseils pratiques et d'astuces de travail, cet ouvrage richement illustré dresse un panorama complet d'InDesign pour PC et Mac, des acquis fondamentaux jusqu'aux fonctions les plus pointues. Couvrant la version 2014 d'InDesign CC, il vous livre les meilleures méthodes et techniques pour réaliser vos publications sur papier, réseaux ou tablettes. Nourri par la très grande expérience de l'auteur, cet ouvrage constituera un excellent manuel d'apprentissage pour les débutants comme pour les professionnels.

**[Telecharger](http://bookspofr.club/fr/read.php?id=2212139810&src=fbs)** [Indesign CC : Pour PC et Mac ...pdf](http://bookspofr.club/fr/read.php?id=2212139810&src=fbs)

**[Lire en Ligne](http://bookspofr.club/fr/read.php?id=2212139810&src=fbs)** [Indesign CC : Pour PC et Mac ...pdf](http://bookspofr.club/fr/read.php?id=2212139810&src=fbs)

## **Indesign CC : Pour PC et Mac**

Pierre Labbe

## **Indesign CC : Pour PC et Mac** Pierre Labbe

Véritable mine d'informations, de conseils pratiques et d'astuces de travail, cet ouvrage richement illustré dresse un panorama complet d'InDesign pour PC et Mac, des acquis fondamentaux jusqu'aux fonctions les plus pointues. Couvrant la version 2014 d'InDesign CC, il vous livre les meilleures méthodes et techniques pour réaliser vos publications sur papier, réseaux ou tablettes. Nourri par la très grande expérience de l'auteur, cet ouvrage constituera un excellent manuel d'apprentissage pour les débutants comme pour les professionnels.

674 pages

Présentation de l'éditeur

Véritable mine d'informations, de conseils pratiques et d'astuces de travail, cet ouvrage richement illustré dresse un panorama complet d'InDesign pour PC et Mac, des acquis fondamentaux jusqu'aux fonctions les plus pointues. Couvrant la version 2014 d'InDesign CC, il vous livre les meilleures méthodes et techniques pour réaliser vos publications sur papier, réseaux ou tablettes. Nourri par la très grande expérience de l'auteur, cet ouvrage constituera un excellent manuel d'apprentissage pour les débutants comme pour les professionnels. Biographie de l'auteur

Auteur de nombreux livres sur InDesign, Photoshop et Illustrator, Pierre Labbe est l'un des formateurs les plus renommés dans le monde de l'infographie. Il participe en outre aux sites experts-graphiques.com et wisibility.com, blogs de formation en ligne sur Photoshop et les logiciels des métiers de l'image, qui présentent gratuitement des trucs et astuces sous forme de séquences vidéo.

Download and Read Online Indesign CC : Pour PC et Mac Pierre Labbe #WPL97R0EYDO

Lire Indesign CC : Pour PC et Mac par Pierre Labbe pour ebook en ligneIndesign CC : Pour PC et Mac par Pierre Labbe Téléchargement gratuit de PDF, livres audio, livres à lire, bons livres à lire, livres bon marché, bons livres, livres en ligne, livres en ligne, revues de livres epub, lecture de livres en ligne, livres à lire en ligne, bibliothèque en ligne, bons livres à lire, PDF Les meilleurs livres à lire, les meilleurs livres pour lire les livres Indesign CC : Pour PC et Mac par Pierre Labbe à lire en ligne.Online Indesign CC : Pour PC et Mac par Pierre Labbe ebook Téléchargement PDFIndesign CC : Pour PC et Mac par Pierre Labbe DocIndesign CC : Pour PC et Mac par Pierre Labbe MobipocketIndesign CC : Pour PC et Mac par Pierre Labbe EPub

#### **WPL97R0EYDOWPL97R0EYDOWPL97R0EYDO**